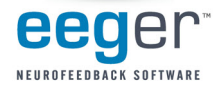

## **EEGer™ Neurofeedback Software Common Keystrokes**

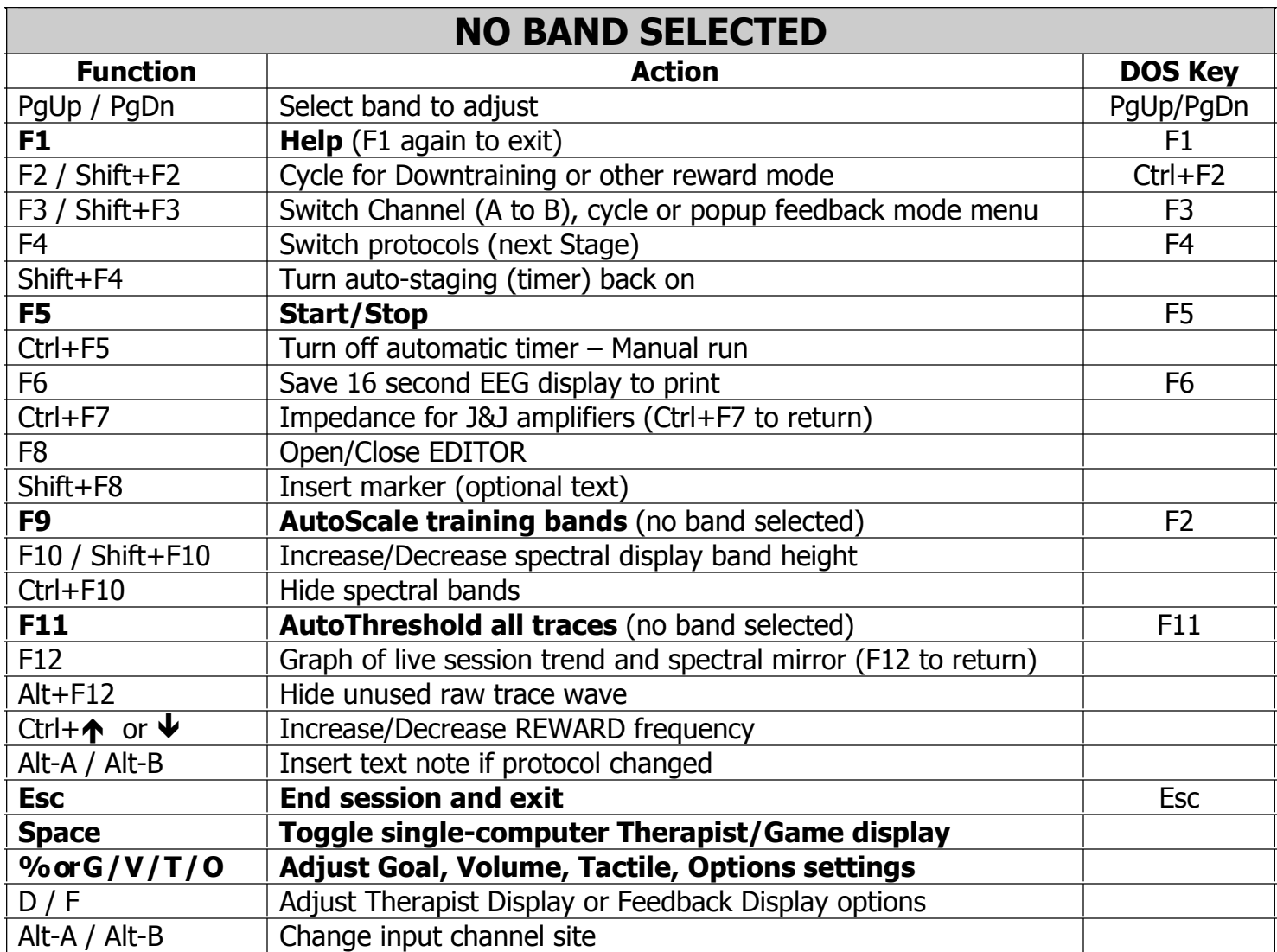

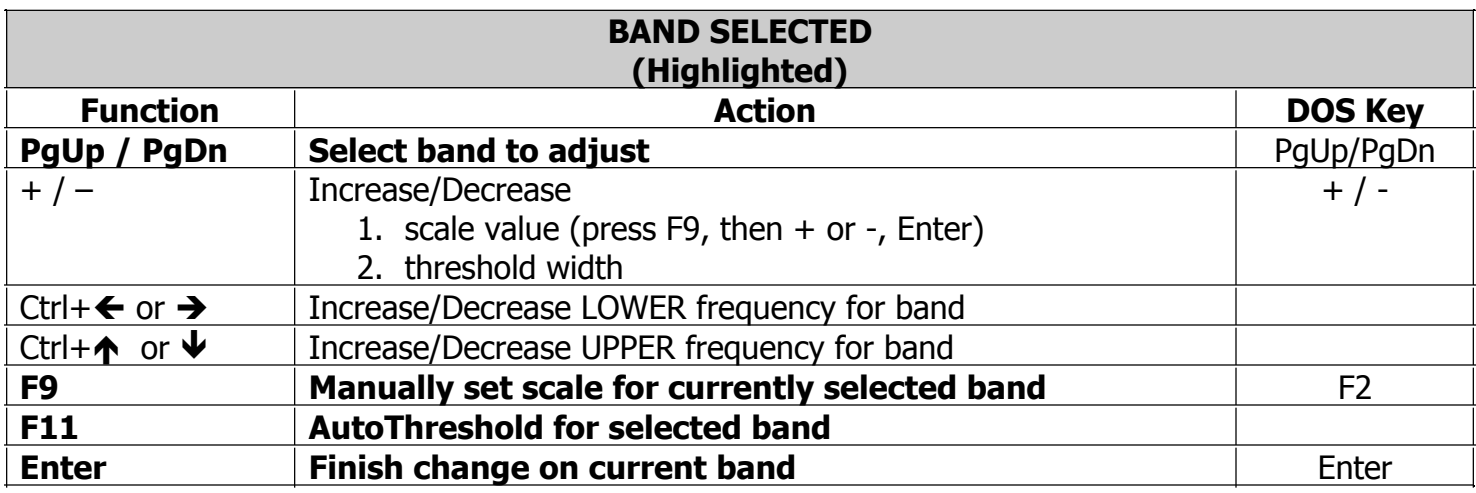

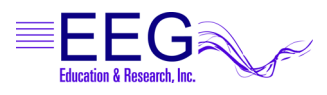

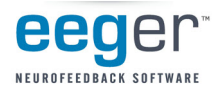

## **EEGer™ Neurofeedback Software Expanded List of Keystrokes**

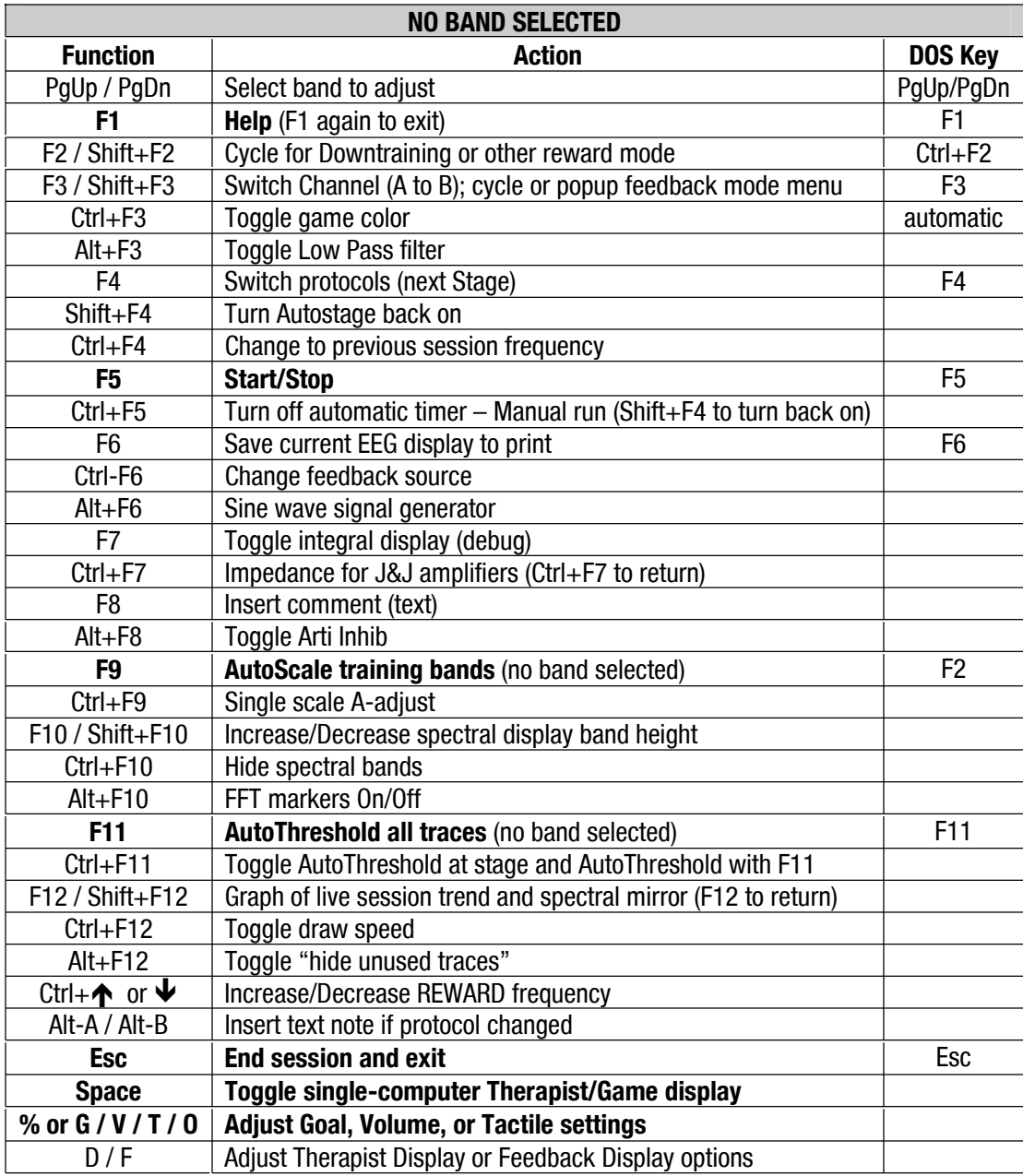

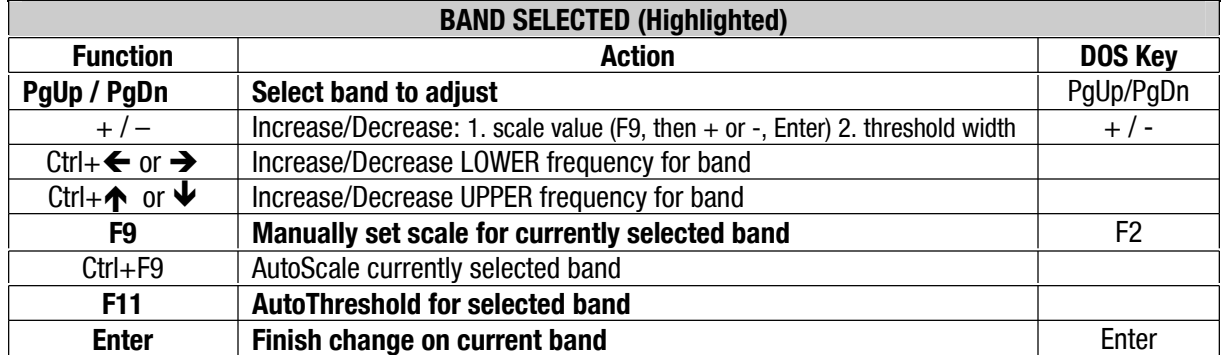

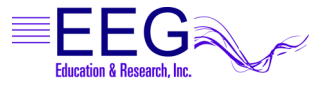